Arbeitsblätter zum Ausdrucken von sofatutor.com

# **Standardabweichung**

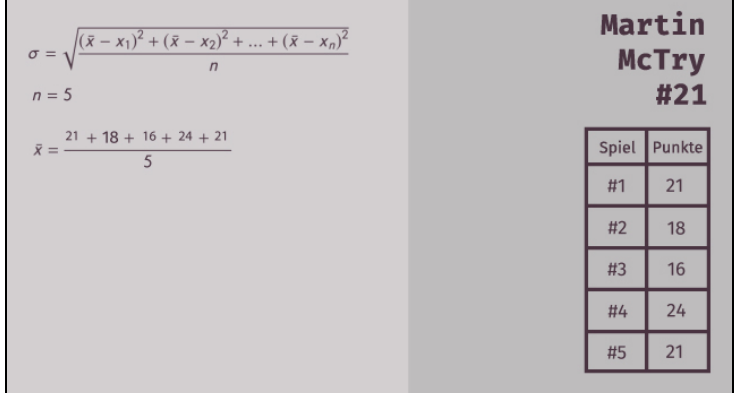

#### **1 Berechne die Standardabweichung.**

**2 Bestimme die korrekten Aussagen zur Standardabweichung.**

**3 Berechne die Standardabweichung.**

**4 Ermittle die Standardabweichung des Datensatzes.**

**5 Ermittle, welches Diagramm zu welcher Standardabweichung gehört.**

**6 Ermittle, welche Aussagen zur Standardabweichung korrekt sind.**

**+ mit vielen Tipps, Lösungsschlüsseln und Lösungswegen zu allen Aufgaben**

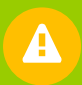

Das komplette Paket, **inkl. aller Aufgaben, Tipps, Lösungen und Lösungswege** gibt es für alle Abonnenten von sofatutor.com

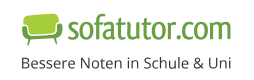

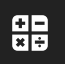

**1** von 6

## **Berechne die Standardabweichung.**

Setze ein.

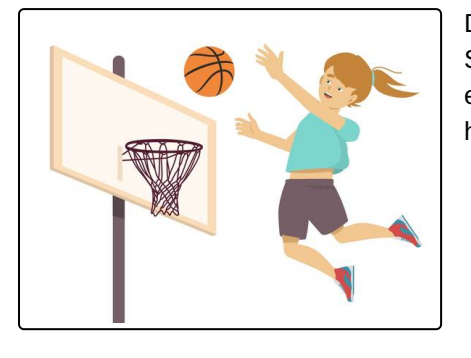

Die Hobbybasketballerin Sarah möchte ihre erzielten Punkte in den letzten Spielen statistisch auswerten. Dazu hat sie eine Tabelle mit den von ihr erzielten Punkten in den letzten fünf Spielen aufgeschrieben. Kannst du ihr helfen, damit die Standardabweichung und den Mittelwert zu bestimmen?

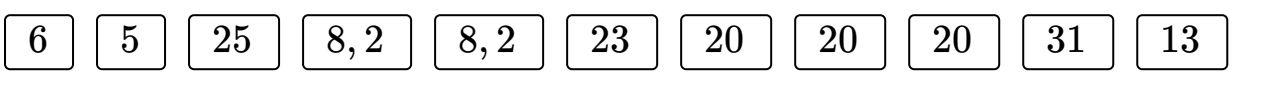

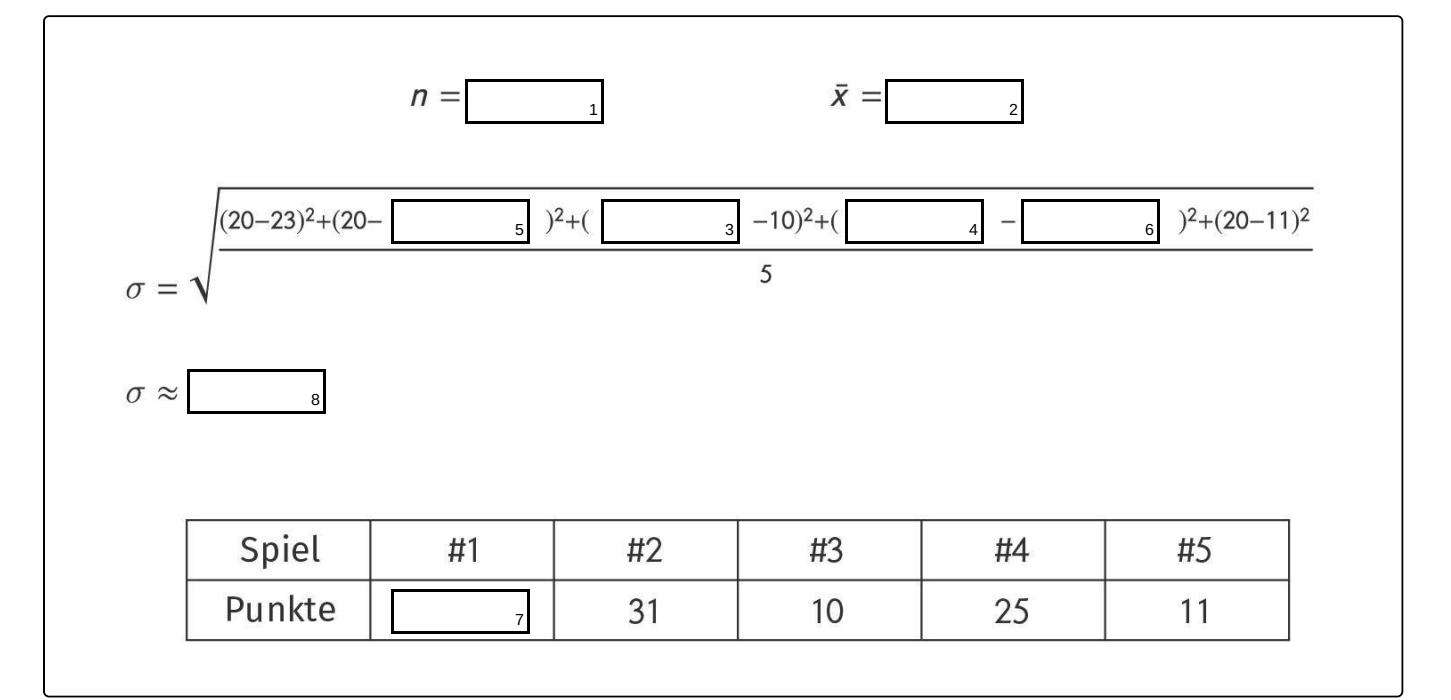

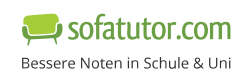

## **Unsere Tipps für die Aufgaben**

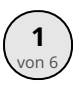

## von <sup>6</sup> **Berechne die Standardabweichung.**

#### **1. Tipp**

Den Mittelwert  $\bar{x}$  kannst du entweder aus der Formel der Standardabweichung ablesen (jeder Summand  $(\bar{x} - x_i)^2$  enthält den Mittelwert) oder durch die Werte aus der Tabelle bestimmen.

#### **2. Tipp**

Die Größe  $n$  beschreibt die Anzahl der Werte des Datensatzes. Diese Anzahl kannst du mit Hilfe der Tabelle ermitteln.

#### **3. Tipp**

In die Formel der Standardabweichung kannst du die Werte aus der Tabelle einsetzen. Die Reihenfolge der quadrierten Summanden ist dabei nicht relevant.

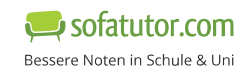

**1**

### **Lösungen und Lösungswege für die Aufgaben**

## von <sup>6</sup> **Berechne die Standardabweichung.**

**Lösungsschlüssel:** 1:  $5$  // [2+3+4]1:  $20$  oder  $20$  oder  $20$  // [5+6]1:  $31$  oder  $25$  // 7:  $23$  // 8:  $8,2$ 

**¹Jede Antwort darf nur einmal eingesetzt werden. Die Reihenfolge ist frei wählbar.**

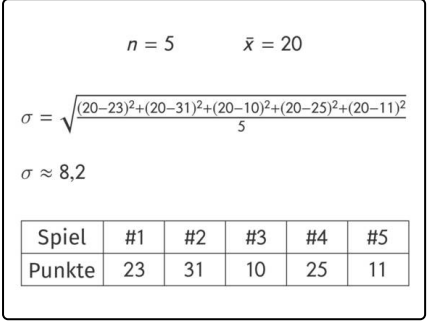

So kannst du die Lücken füllen:

Den Mittelwert  $\bar{x}$  kannst du entweder aus der Formel der Standardabweichung ablesen (jeder Summand  $(\bar{x} - x_i)^2$  enthält den Mittelwert) oder durch die Werte aus der Tabelle bestimmen.

Die Größe  $n$  beschreibt die Anzahl der Werte des Datensatzes. Diese Anzahl kannst du mit Hilfe der Tabelle ermitteln. Der hier betrachtete Datensatz enthält  $n=5$  Werte.

• In die Formel der Standardabweichung kannst du die Werte aus der Tabelle einsetzen. Die Reihenfolge der quadrierten Summanden

ist dabei nicht relevant. Wir können zunächst die Abweichungen der Werte vom Mittelwert berechnen.  $\bar{x} - x_1 = 20 - 23 = -3$ 

- $\bar{x} x_2 = 20 31 = -11$
- $\bar{x} x_3 = 20 10 = 10$
- $\bar{x} x_4 = 20 25 = -5$

$$
\bar{x} - x_5 = 20 - 11 = 9
$$

Hast du alle Werte in die Formel der Standardabweichung eingesetzt, kannst du einen gerundeten Wert bestimmen.

$$
\sigma=\sqrt{\frac{(-3)^2+(-11)^2+10^2+(-5)^2+9^2}{5}}\approx 8,2
$$

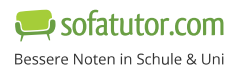